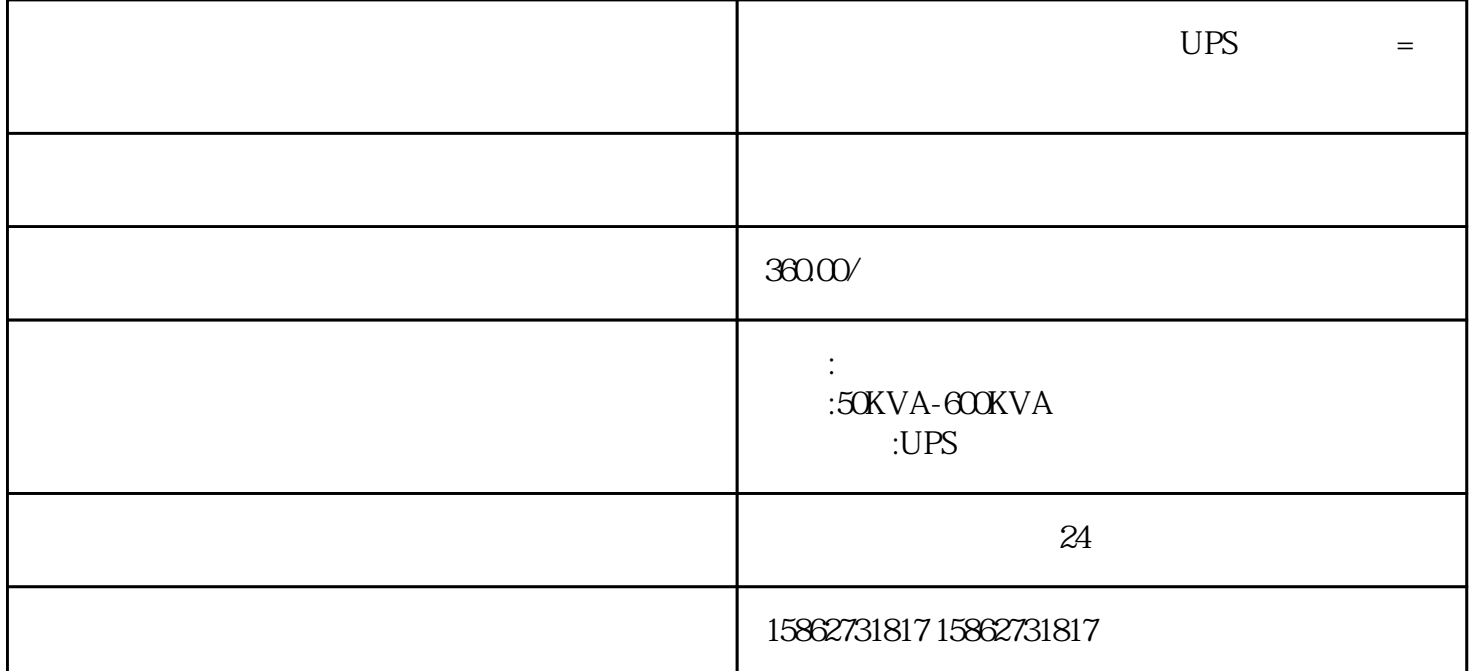

评估发电机组的稳定性:负载箱可以模拟真实的负载条件,通过对发电机施加持续、变化或脉冲负载来评

调试和故障排除:当发电机出现问题时,负载箱可以用于诊断和排除故障。通过逐步增加负载,可以确定

 $UPS$  and  $VPS$ 

需要UPS不间断电源,应急发电机组设备等等。这些后备电源是要保证24小时系统不能断电,为了保证设

(Generator Load Bank)

发电机组负载箱具有以下几个主要功能和优势:

 $\overline{UPS}$ 

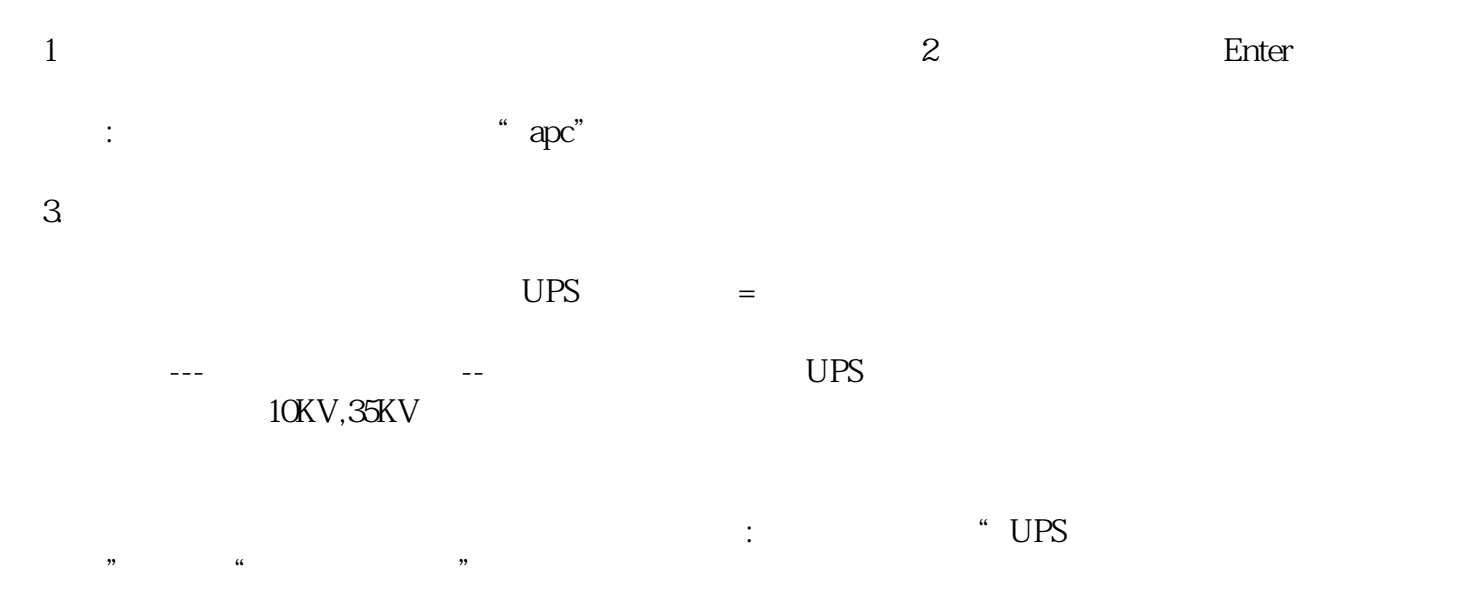

预防低负载运行:对于某些类型的发电机,低负载运行可能会导致积碳和其他不良影响。使用负载箱可以

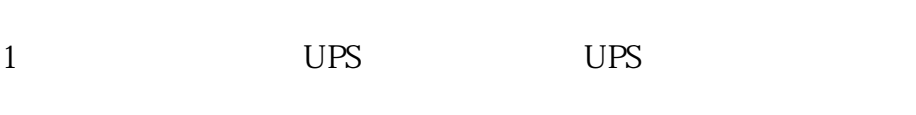

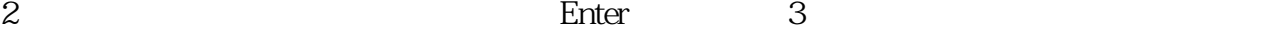

 $4.$ 

注意:灰色按钮为触摸屏功能。

 $=$